Generar código dentro de entornos de desarrollo convencionales y en la nube.

Completar código automáticamente.

Acelerar el proceso de escritura de código.

Revisar y simplificar el código y encontrar y arreglar errores.

Generar código en cualquier lenguaje de programación a partir de descripciones.

Generar y ejecutar test para validar el funcionamiento de un fragmento de código.

Generar documentación.

Explicar el funcionamiento de un fragmento de código.

- Resumir información y detectar lo más relevante.
- Planificar clases.

- Tener una copia transcrita de un contenido audiovisual.
- Resumir el contenido de la transcripción de un vídeo.
- Obtener la transcripción de un vídeo en un idioma para traducir el texto a otro idioma.
- Proporcionar al estudiantado una copia escrita del contenido del vídeo.
- El personal docente, poder utilizar la transcripción y el resumen para preparar sus propias lecciones, presentaciones y recursos educativos.
- Ser de utilidad para personas con dificultades auditivas o para las que no hablan la lengua en que está grabado el vídeo.
- Convertir textos introducidos en diapositivas.
- Convertir búsquedas sobre un tema en diapositivas.
- Introducir imágenes.

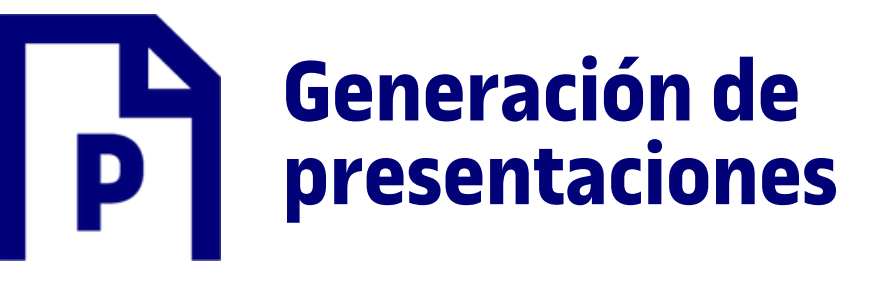

**Asistentes de**

**escritura y búsqueda**

- Buscar información sobre temas específicos para una asignatura.
- Buscar información para la investigación académica.
- Obtener respuestas a dudas sobre temas relacionados con una área de enseñanza.
- Obtener sugerencias sobre recursos educativos en línea como por ejemplo vídeos, artículos y tutoriales.
- Encontrar ideas para actividades y proyectos para al estudiante.
- Romper el síndrome de la hoja en blanco ofreciendo ideas para un primer borrador.
- Proporcionar sugerencias sobre actividades y proyectos que puedan ser interesantes y educativos para el estudiante.
- Aligerar tareas repetitivas como por ejemplo la actualización de tablas anuales o poner orden a la información.

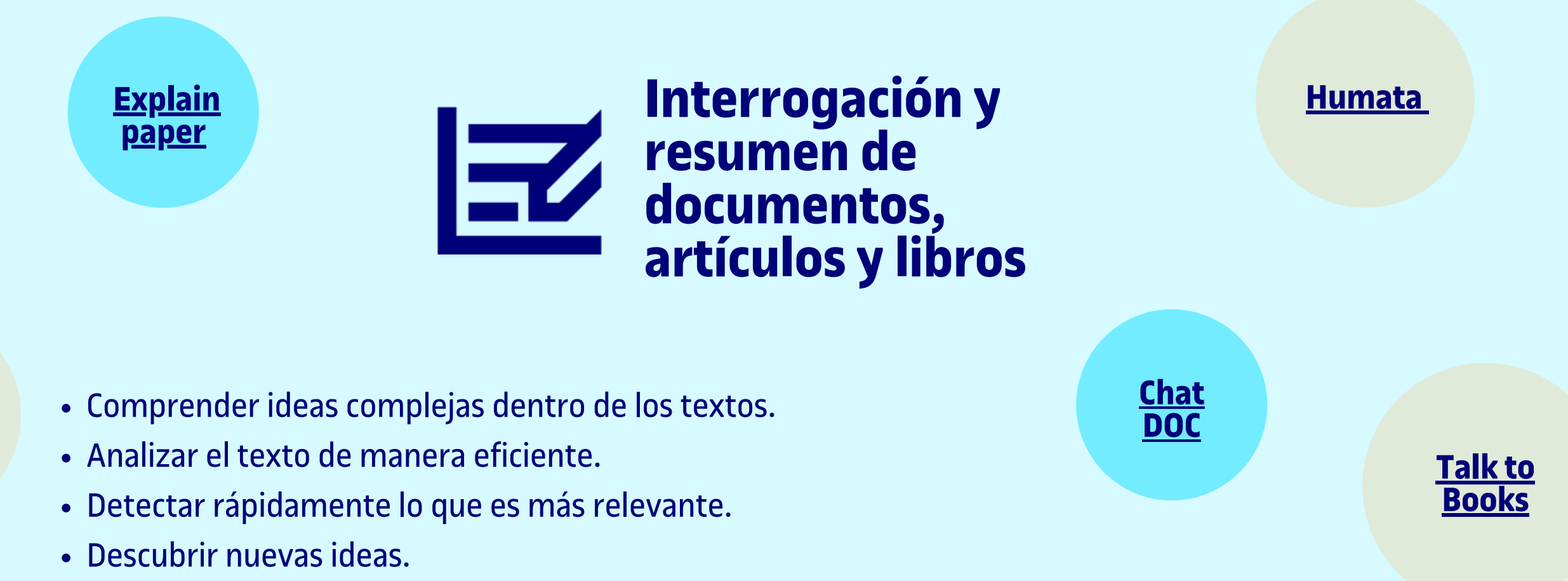

- Responder preguntas sobre contenidos.
- Mejorar la experiencia de aprendizaje del estudiantado si se emplea en clase.
- Resumir ideas clave de artículos académicos complejos de manera entendedora.

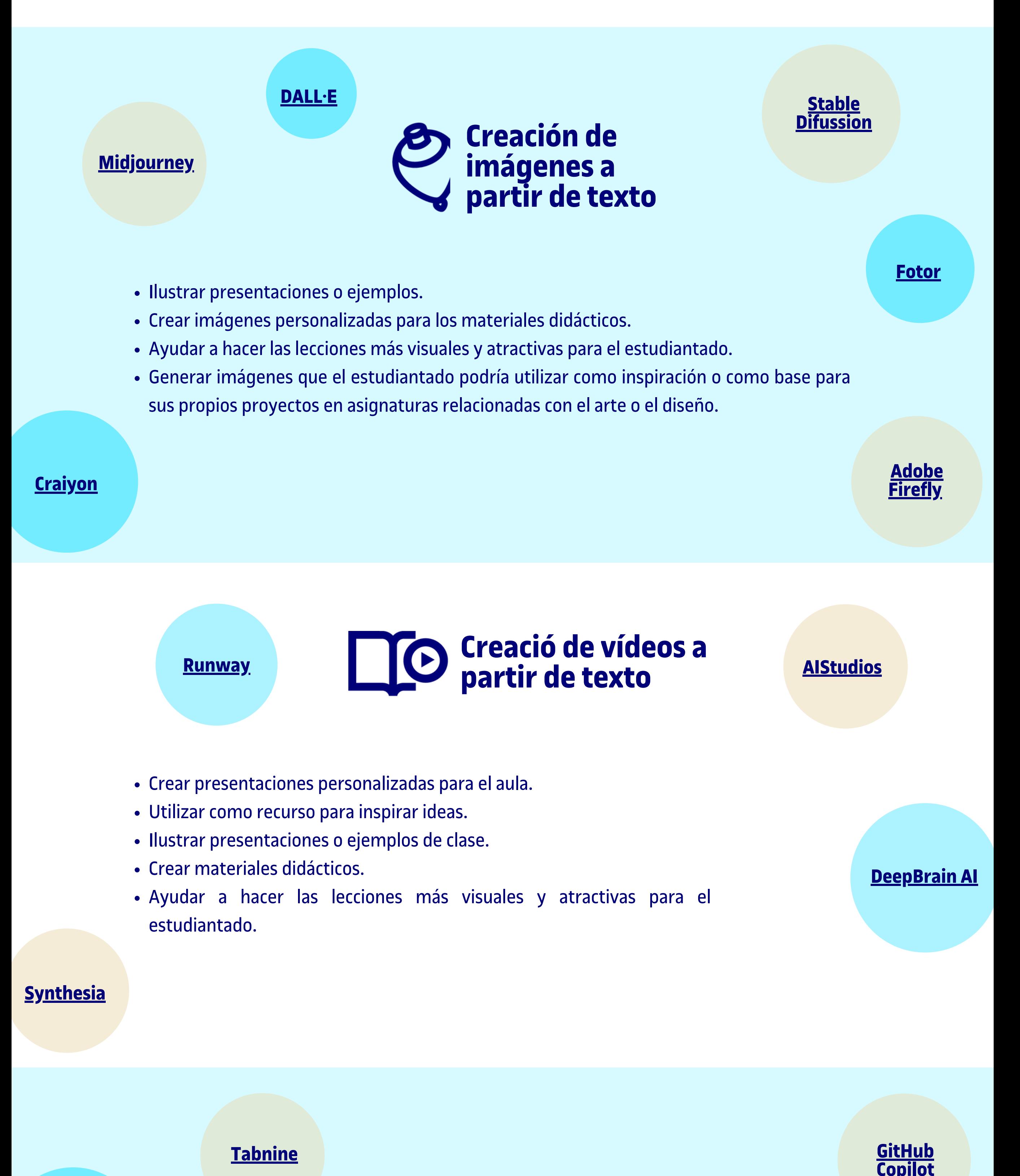

- Crear diapositivas como narraciones atractivas.
- Crear presentaciones para conferencias.

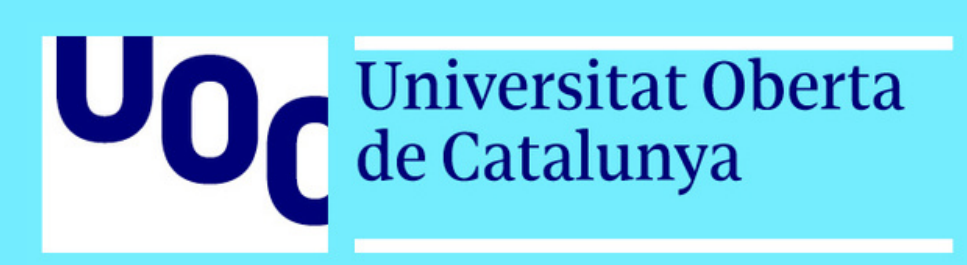

- Convertir automáticamente el audio en texto escrito.
- Transcribir conferencias, presentaciones, entrevistas y pódcast ahorrando tiempo y esfuerzo.
- Proporcionar al estudiantado la transcripción o copia escrita de un contenido lectivo.
- Hacer el acta de una reunión o conversación con un estudiante u otro docente.
- Registrar el retorno (feedback) de una prueba o trabajo académico.
- Transcribir entrevistas o grabaciones de audio relacionados con la investigación académica.

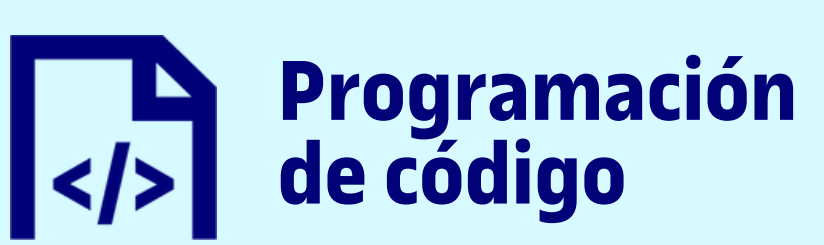

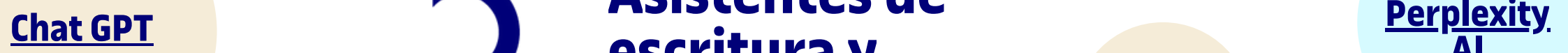

- Detectar si los trabajos del estudiantado contienen contenido copiado de otras fuentes sin el debido reconocimiento.
- Advertir al estudiantado que cumpla las normas académicas y evite el plagio (con el uso notificado de detectores por parte del profesorado).
- Educar al estudiantado sobre la importancia del uso adecuado de las fuentes y la integridad académica.
- Identificar si el estudiantado ha utilizado fuentes no fiables o inapropiadas en sus trabajos.
- Algunos detectores avanzados pueden identificar si el texto ha sido reescrito o parafraseado de forma que intente esconder el plagio.

## **Transcripción de audios [Whisper](https://openai.com/research/whisper) [Happy](https://www.happyscribe.com/) Scribe [Dictation.io](https://dictation.io/)**

- Construir, entrenar e implementar modelos de última generación alimentados por la referencia de código abierto en aprendizaje automático.
- Ejecutar y probar varios modelos de aprendizaje automático.

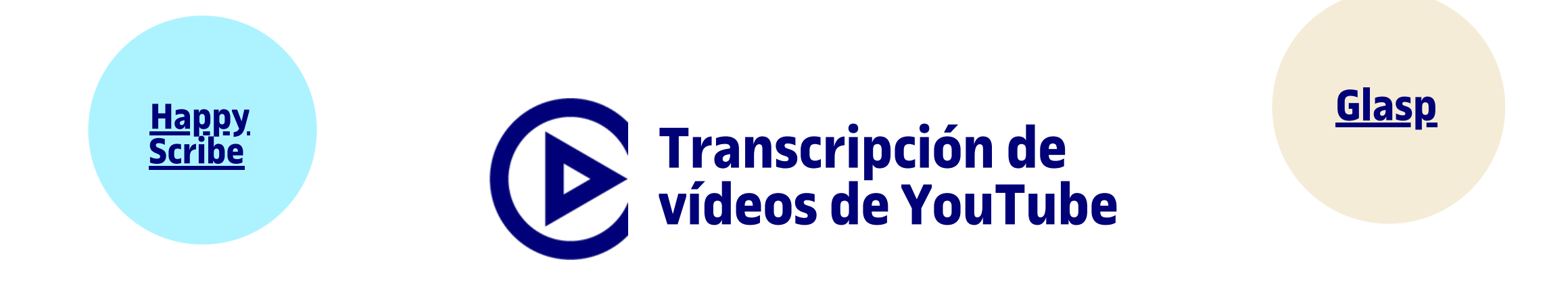

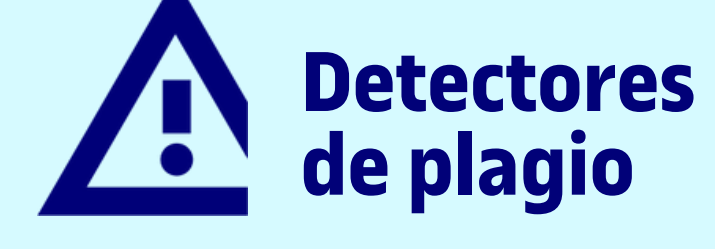

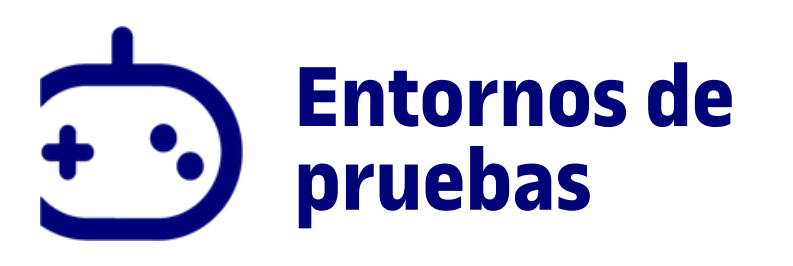

eLearning Innovation

DISCLAIMER: El uso de ChatGPT y otras IA generativas no está recomendado por parte de las autoridades europeas y locales de protección de datos hasta que no se aclare el contexto jurídico de esta tecnología. En caso de que utilices estas herramientas, te recomendamos que sigas estos consejos: <https://blogs.uoc.edu/elearning-innovation-center/es/situacion-juridica-del-uso-de-las-ia-generativas/>

**[Google](https://bard.google.com/) Bard AI**

**[Tutor](https://www.tutorai.me/) AI**

**[Perplexity](https://www.perplexity.ai/) AI**

**Bing [Chat](https://www.bing.com/)**

**[Chat](https://www.chatpdf.com/) Pdf**

> **GPT for [slides](https://topai.tools/t/gpt-for-slides)**

**[Slides](https://www.slidesai.io/?ref=topai.tools) AI**

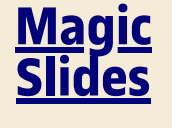

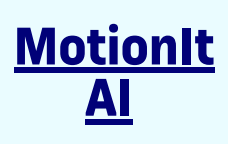

**[Tome](https://tome.app/)**

**[ChatGPT](https://openai.com/blog/chatgpt)**

**[Ghostwriter](https://replit.com/site/ghostwriter)**

**[SourceAI](https://sourceai.dev/)**

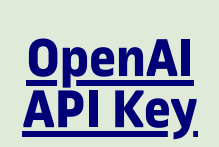

**[Smodin](https://smodin.io/ca/detector-de-contingut-dia)**

**[HuggingFace](https://huggingface.co/)**

**[Replicate](https://replicate.com/explore)**

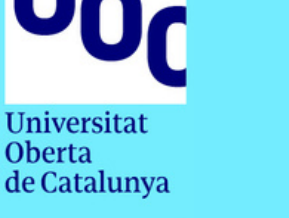

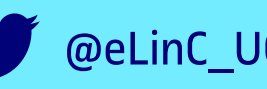

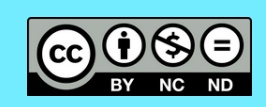

El panorama en cuanto a herramientas soportadas con inteligencia artificial cambia deprisa, con algunas que se posicionan y después quedan obsoletas. Las recomendaciones aquí dadas pueden variar y casi todas tienen versión de gratuita o período de prueba.